I think this code will say Churchills speech but replace who will do the actions with a variable called who

Because it uses speech blocks but some speech has been replaced with a variable

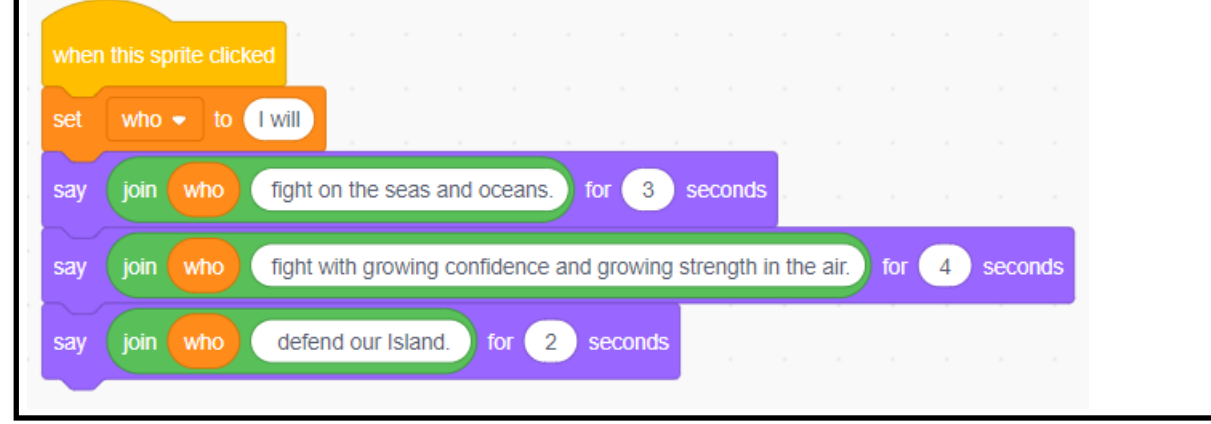

Predict what you think the code and does and why you think it does that by referring to specific parts of the code.

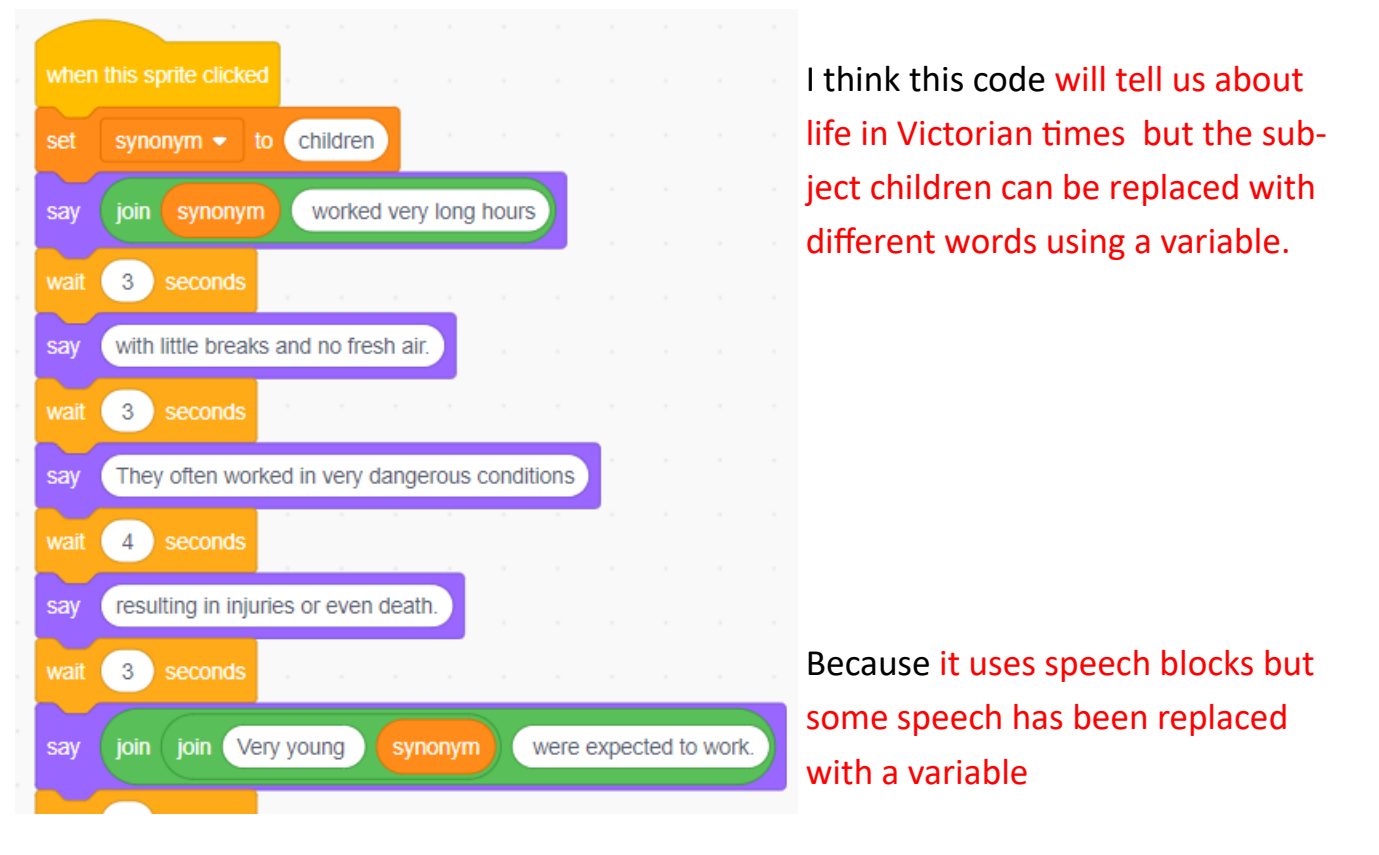

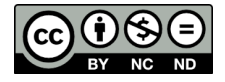

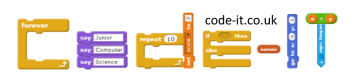

# Investigate

### **Can you find the following code features and record where you found them?**

- 1) Timed say block Churchill & Julius C
- 2) A variable called name Tables
- 3) A non timed say block Tables & Victorians
- 4) A join within a join Julius C & Victorians
- 5) The most times the same variable is referred to in the code Tables 12 times

### **The idea and algorithm for the top part of Tables is here**

**Idea** Create an program that says each times table in order referring to the name of the person who needs to learn them using a variable.

**Algorithm** The variable will be called name

**Start** Assign Millie to name variable Say name variable 1x3=3 Wait Say name variable 2x3=6

**Wait** 

**Idea** Create a program that describes Victorian working conditions for children. Use a variable to change how the children are referred to.

**Algorithm** The variable will be called synonym

**Write the first part of the algorithm underneath**

Assign children to variable called synonym

Say synonym worked long hours

Pause

Say with little breaks and no fresh air

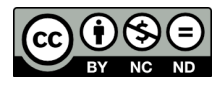

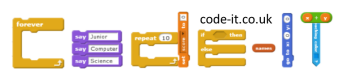

# Modify

**Can you modify the code? What did you change? What happens when you run the code after the change?**

### **Julius C**

1, Can you assign a different word to the noun variable

2, Can you use the variable called noun in another line of code?

## **Churchill**

3, Can you create another variable called war and replace some of the references to fight with the war variable. Don't forget to initialise the variable at the top of the program.

## **Tables**

4, Could you create a variable called time to replace the number of seconds in the wait blocks?

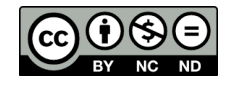

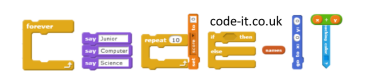